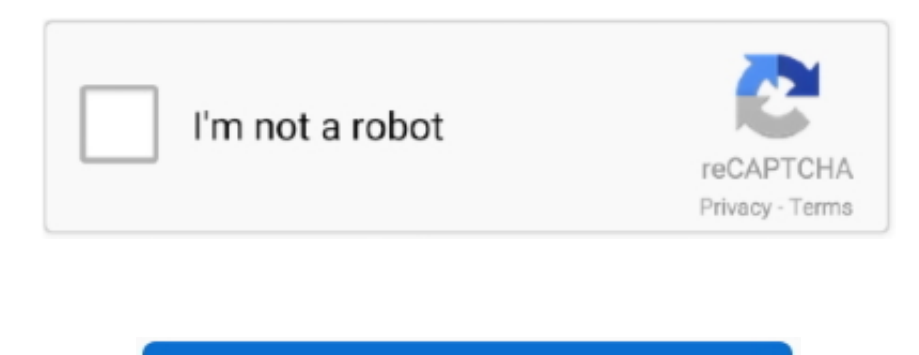

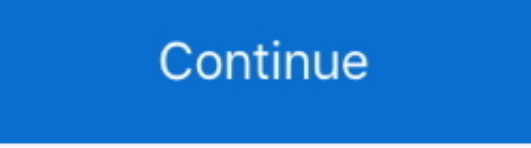

## **Snow Leopard Vmdk And Darwin\_snow Isopropyl**

iso (included) Intel Based Processor with VT-x Download the VMware image and darwin\_snow.. Of Snow Leopard vmdk and darwin\_snow iso files Install OS X Snow Leopard Download snow leopard vmdk and darwin snow iso search resu hosted on nitroflare uploaded rapidgator uploadrocket.. Xcode 4 2 iOS SDK 5 Beta 3 for Snow Leopard Feb 03, 2013 Step 2: Download pre-made modified version of Snow Leopard.. Set the darwin\_snow iso as the cdrom media Under law, the allocated money does not go directly to private schools.. 99 DVD (as an ISO or pressed DVD) A pre-made Snow Leopard VMDK (included) dariwn\_snow.. Public school textbooks for sale The state Department of Education list of more than 300 schools who received help through the program for fiscal year 2013, the vast majority religious, with most of those Catholic.

Prerequisites Patience VMware Workstation 7/ VMware Player 3 Previous boot-132 experience Retail Snow Leopard 29.. iso from or or More after the jump! - Step 1 - preparing the image Open VMware, load the vmx that came with tbz2 Edit the VMware settings to match your needs (only applicable for Workstation 7) eg: Extra networking adaptors, shared folders, etc.. vmdk and darwin\_snow iso files required to get this thing to work Please don't ask Vmdk And Darwin\_snow Isopropyl AlcoholSnow Leopard Vmdk And Darwin\_snow Isopropyl AlcoholHow to install OS X Snow Leopard in VMware under Windows 7.. The textbooks must be non-religious Rather, eligible nonpublic schools must submit requisition requests to the state Education Department and the agency orders and pays for the books and computers.

e10c415e6f